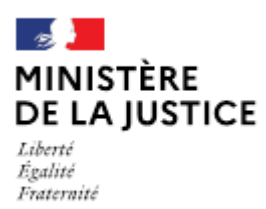

# **Notice** Demande de nomination à des fonctions d'officier public et ministériel salarié

Cette notice est à lire attentivement avant de déposer votre demande sur le portail OPM.

## Dans quel cas choisir cette demande?

Lorsque vous souhaitez être nommé(e) pour la première fois en qualité d'officier public et ministériel salarié.

 $O<sub>U</sub>$ 

Lorsque vous reprenez des fonctions de salarié après plus d'un an suivant la cessation de vos précédentes fonctions de salarié.

 $\alpha$ 

Lorsque vous êtes associé exerçant au sein d'une société et souhaitez vous retirer pour être nommé(e) en qualité d'OPM salarié dans une autre société,

 $O<sub>U</sub>$ 

Après une interruption de vos fonctions d'OPM, individuel ou associé, quelle qu'en soit la durée, vous souhaitez reprendre des fonctions d'OPM salarié.

#### Nota:

Si vous reprenez des fonctions d'OPM salarié moins d'un an depuis la cessation de vos précédentes fonctions, vous devez choisir la déclaration « Reprise des fonctions salarié ».

Si vous êtes déjà salarié au sein d'une société multititulaire et que vous souhaitez changer d'office d'exercice au sein de cette même société, vous devez choisir la déclaration « Changement d'office d'un salarié au sein d'une même société multititulaire ».

Si vous êtes associé exerçant et que vous souhaitez devenir salarié au sein de la même société, pour exercer dans le même office, vous devez choisir la déclaration « Changement de qualité (salarié/associé) au sein de la même société ».

Les demandes déposées sans pièce ou contenant une simple question seront classées sans suite. Vous pouvez transmettre vos éventuelles questions en écrivant à l'adresse opm.dacs-m2@justice.gouv.fr.

#### Comment déposer une demande sur office existant?

Après avoir créé un compte sur le portail OPM, vous allez pouvoir déposer votre déclaration en vous aidant si besoin de cette notice.

Dans le menu déroulant « type de demande », choisissez : « Nomination d'un OPM salarié »

#### Quelles sont les pièces à déposer ?

- Votre supplique datée et signée,
- Une supplique de l'employeur datée et signée de tous les associés si l'employeur est une personne  $\blacksquare$ morale.

Une supplique conjointe est possible au lieu et place des deux suppliques susvisées

- $\blacksquare$ Votre contrat de travail signé et paraphé (pour les notaires, des modèles sont accessibles sur le site du CSN) sous la condition suspensive de la nomination du salarié par arrêté du garde des sceaux, et celle de la prestation de serment en cas de première nomination,
- Vos diplômes universitaires et professionnels requis ou les documents justifiant une dispense de : diplôme (liste fixée par le décret n° 73-609 du 5 juillet 1973 pour les notaires ; décret n° 2019-1185 du 15 novembre 2019 pour les commissaires de justice) et le cas échéant, votre certificat de stage, Ces diplômes sont à produire uniquement dans le premier cas mentionné infra.
- Une copie intégrale de votre acte de naissance, datée de moins de trois mois au moment du dépôt, . si vous êtes nommé(e) pour la première fois et pour les deux autres cas, uniquement s'il y a eu un changement dans votre situation personnelle depuis le dernier arrêté vous avant nommé(e),
- Une copie de votre carte nationale d'identité (recto/verso) ou de votre passeport en cours de  $\blacksquare$ validité.

Si l'une de ces pièces fait l'objet d'une signature électronique par l'un des signataires, il convient de joindre le certificat d'authentification de la signature.

Cette liste est donnée à titre indicatif et peut être complétée à la demande du bureau de la gestion des officiers ministériels.

### Comment suivre le traitement de votre demande ?

Vous pouvez lire cette notice.

Cette demande fait l'objet d'un arrêté rendu par le garde des sceaux et publié au Journal Officiel.

Si vous êtes nommé(e) pour la première fois par arrêté du garde des sceaux, il vous appartiendra de prendre attache avec la cour d'appel compétente afin d'organiser votre prestation de serment, laquelle doit intervenir dans le délai d'un mois à compter de la publication de l'arrêté de nomination au Journal officiel.